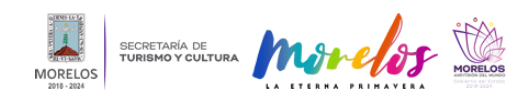

## [Participa Biblioteca Vagabunda en la semana de la ciencia y tecnología](https://turismoycultura.morelos.gob.mx/noticias/participa-biblioteca-vagabunda-en-la-semana-de-la-ciencia-y-tecnologia) **[1]**

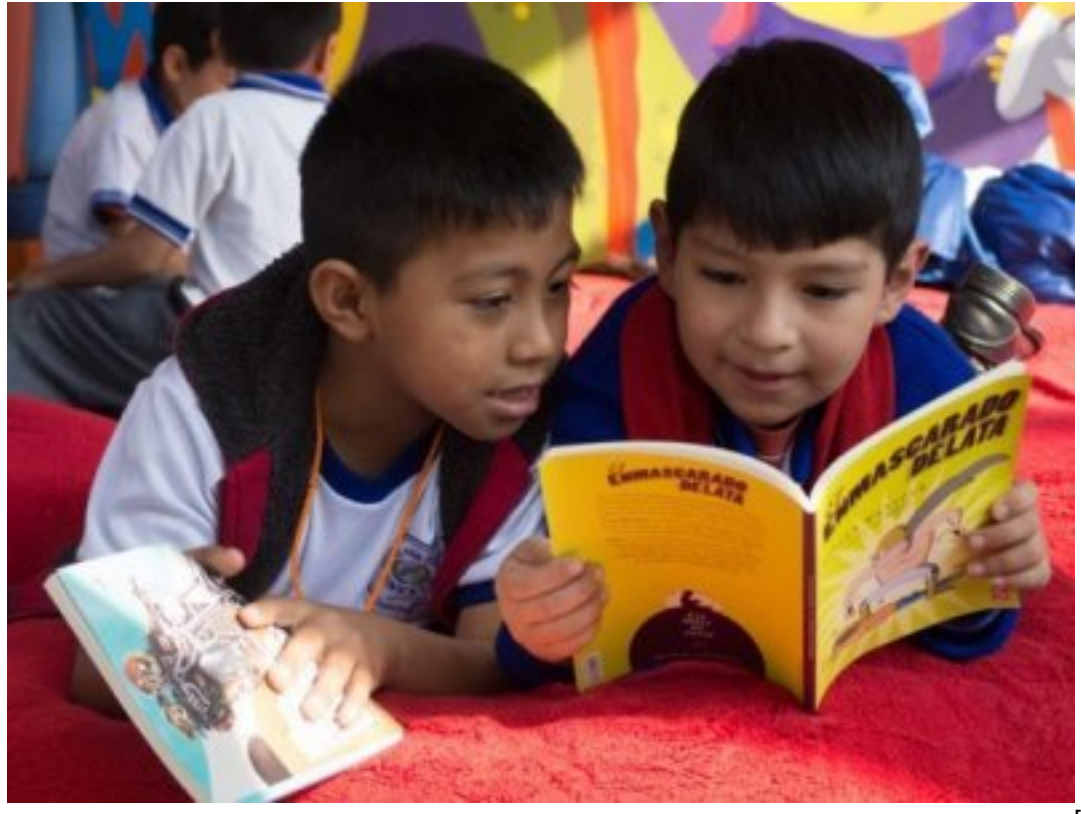

[2]

En el marco de la 19ª Semana de Ciencia y Tecnología, organizada por el Consejo Nacional de Ciencia y Tecnología (CONACYT), la Biblioteca Vagabunda, perteneciente a la Dirección de Publicaciones de la Secretaría de Turismo y Cultura (STyC), se presenta en la explanada principal del poblado de Chamilpa en Cuernavaca del 23 al 25 de octubre con talleres, cuentacuentos, teatro y sesiones de introducción y animación a la lectura infantil y juvenil.

Al respecto Ricardo Emmanuel Arce Pérez, coordinador de la Biblioteca Vagabunda, detalló que en conjunto con la Preparatoria Federal por Cooperación "Andrés Quintana Roo" ubicada en Chamilpa, se muestra "La Vagabunda" con el objetivo de que niños y jóvenes de la zona tengan un acercamiento lúdico y gratuito a la lectura.

Destacó que esta biblioteca y centro cultural es un espacio itinerante con el propósito de llegar a un mayor número de comunidades en todo el estado; agregó que el siguiente lugar donde estará es Cocoyotla, Coatlán del Río, el 30, 31 de octubre y 1° de noviembre, en el que además se hará un festejo especial por el Día de Muertos.

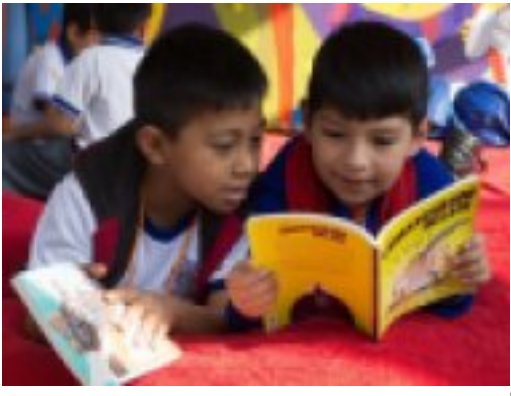

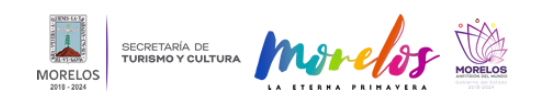

**Participa Biblioteca Vagabunda en la semana de la ciencia y tecnología** Published on Secretaría de Turismo y Cultura Morelos (https://turismoycultura.morelos.gob.mx)

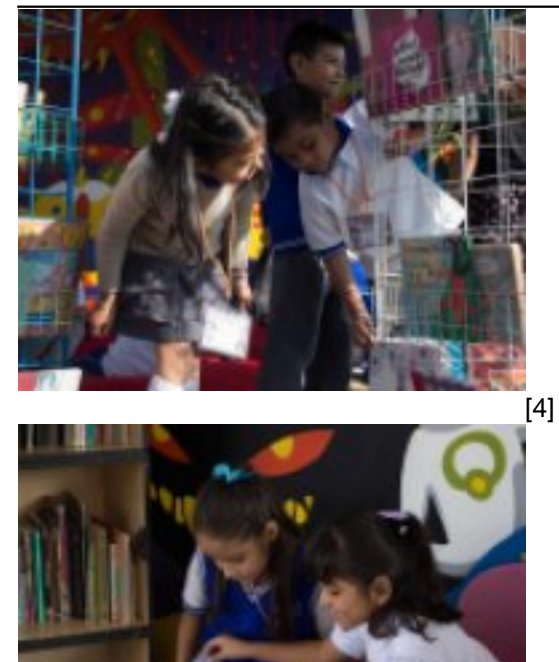

-<br>[5]

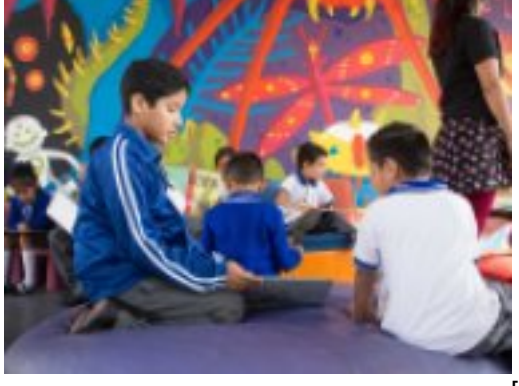

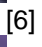

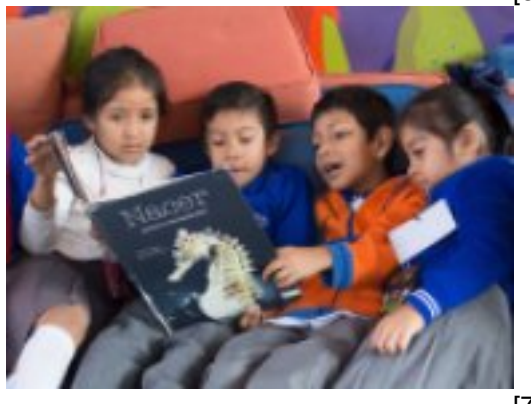

 $\left[ 7\right]$ 

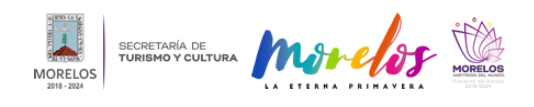

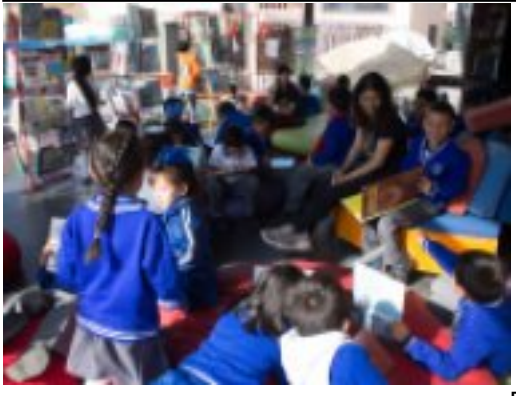

[8]

**Temas:** [Arte y Cultura](https://turismoycultura.morelos.gob.mx/temas/arte-y-cultura) [9] Perfiles: [Público en General](https://turismoycultura.morelos.gob.mx/perfiles/publico-en-general) [10]

**URL de origen:** https://turismoycultura.morelos.gob.mx/node/390

## **Enlaces**

[1] https://turismoycultura.morelos.gob.mx/noticias/participa-biblioteca-vagabunda-en-la-semana-de-la-ciencia-ytecnologia

[2] https://turismoycultura.morelos.gob.mx/sites/turismoycultura.morelos.gob.mx/files/noticias/principal/conacyt-21-10-2 019-1.jpg

[3] https://turismoycultura.morelos.gob.mx/sites/turismoycultura.morelos.gob.mx/files/noticias/galeria\_fotografica/conac yt-21-10-2019-1.jpg

[4] https://turismoycultura.morelos.gob.mx/sites/turismoycultura.morelos.gob.mx/files/noticias/galeria\_fotografica/conac yt-21-10-2019-2.jpg

[5] https://turismoycultura.morelos.gob.mx/sites/turismoycultura.morelos.gob.mx/files/noticias/galeria\_fotografica/conac yt-21-10-2019-3.jpg

[6] https://turismoycultura.morelos.gob.mx/sites/turismoycultura.morelos.gob.mx/files/noticias/galeria\_fotografica/conac yt-21-10-2019-4.jpg

[7] https://turismoycultura.morelos.gob.mx/sites/turismoycultura.morelos.gob.mx/files/noticias/galeria\_fotografica/conac yt-21-10-2019-5.jpg

[8] https://turismoycultura.morelos.gob.mx/sites/turismoycultura.morelos.gob.mx/files/noticias/galeria\_fotografica/conac yt-21-10-2019-6.jpg

[9] https://turismoycultura.morelos.gob.mx/temas/arte-y-cultura

[10] https://turismoycultura.morelos.gob.mx/perfiles/publico-en-general